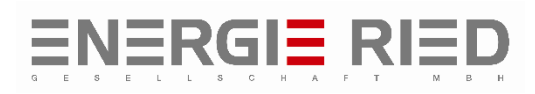

## Hinweise zur Zählerablesung

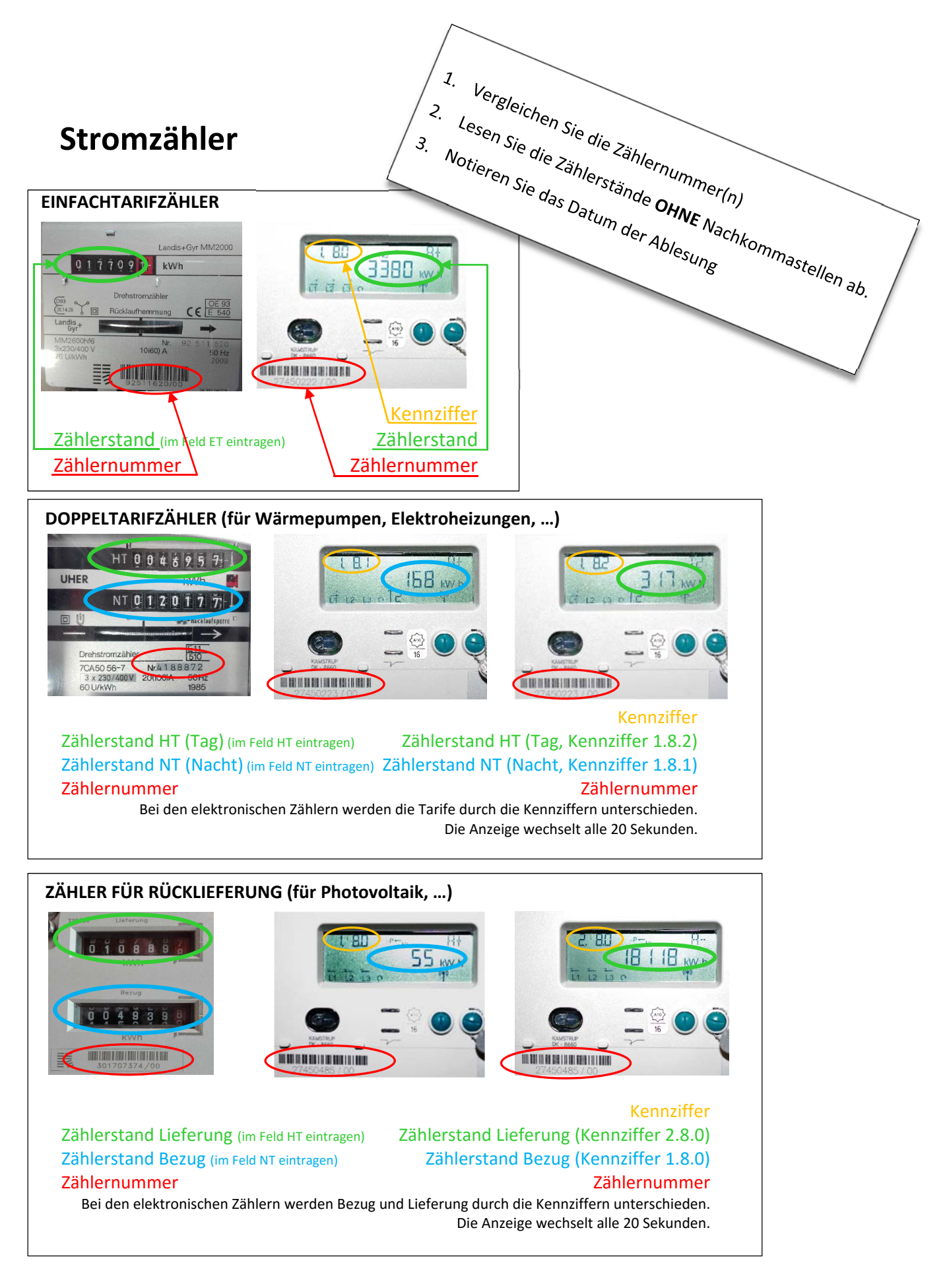